IBM OmniFind Yahoo! Edition

**Versión 8.4.2**

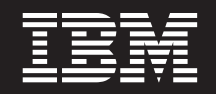

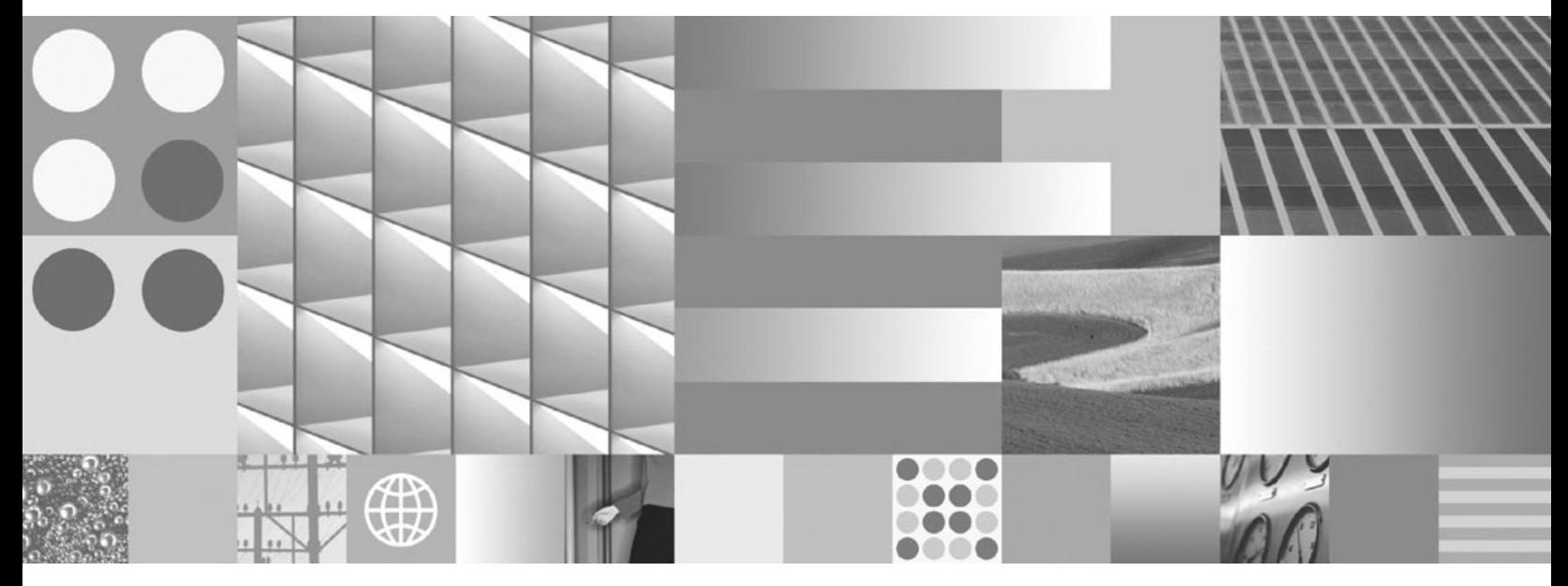

**Guía de programación y consulta de API**

IBM OmniFind Yahoo! Edition

**Versión 8.4.2**

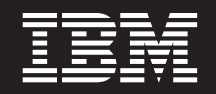

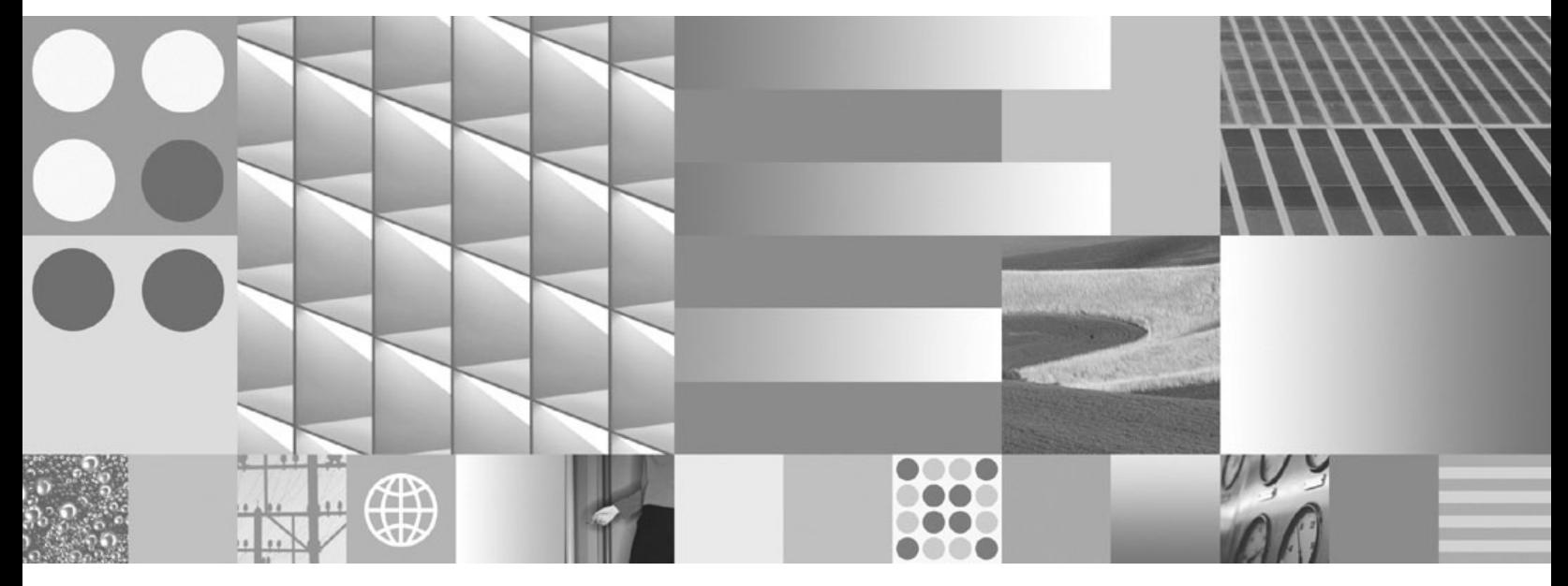

**Guía de programación y consulta de API**

#### **Nota**

Antes de utilizar esta información y el producto al que da soporte, lea la información del apartado ["Avisos"](#page-40-0) en la página [33.](#page-40-0)

#### **Nota de edición**

Esta publicación es la traducción del original inglés *IBM OmniFind Yahoo! Edition Programming Guide and API Reference Version 8.4.2*

Esta edición se aplica a la versión 8, release 4, modificación 2 de IBM OmniFind Yahoo! Edition (número de producto 5724-R21) y a los siguientes releases y modificaciones hasta que se indique lo contrario en nuevas ediciones.

**© Copyright International Business Machines Corporation 2006, 2007. Reservados todos los derechos.**

# **Contenido**

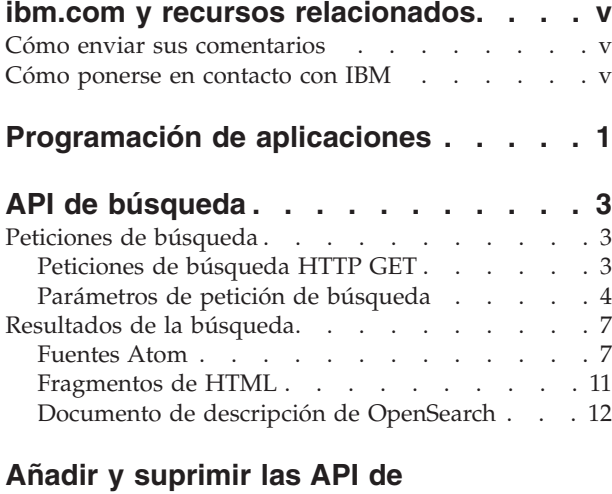

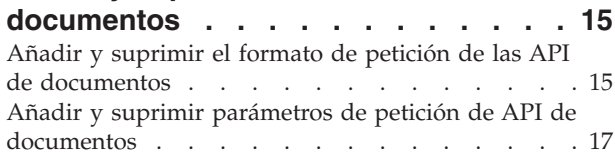

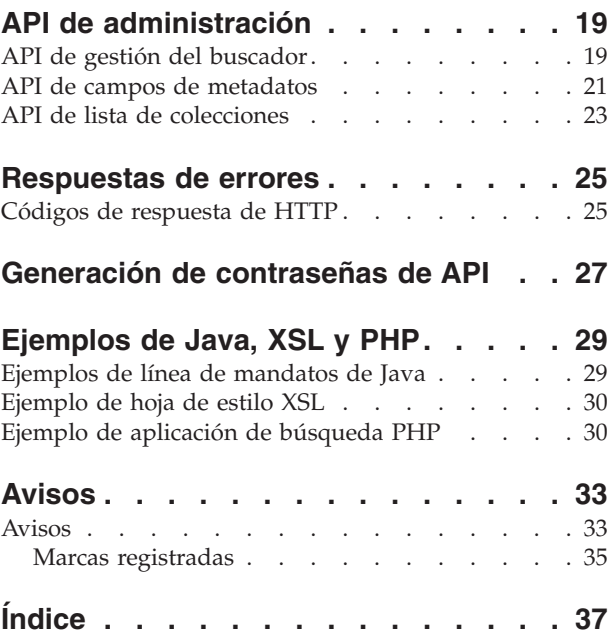

## <span id="page-6-0"></span>**ibm.com y recursos relacionados**

Dispone de soporte y documentación del producto en ibm.com.

### **Soporte y asistencia**

Dispone de soporte para el producto en la Web. Pulse Soporte en el sitio Web del producto en:

#### **OmniFind Yahoo! Edition**

http://www.ibm.com/software/data/enterprise-search/omnifind-yahoo/ support.html

### **Publicaciones en PDF**

Puede ver los archivos PDF en línea utilizando Adobe Acrobat Reader para su sistema operativo. Si no tiene Acrobat Reader instalado puede descargarlo del sitio Web de Adobe en [http://www.adobe.com.](http://www.adobe.com)

Consulte los siguientes sitios Web de publicaciones PDF:

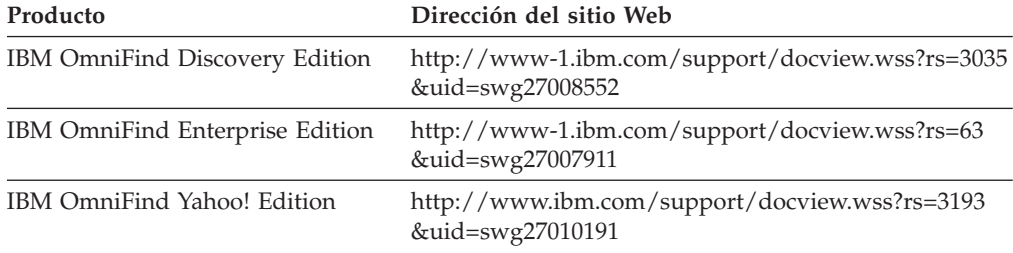

## **Cómo enviar sus comentarios**

Sus comentarios son importantes para ayudar a ofrecer la información más precisa y de mayor calidad.

Envíe sus comentarios utilizando el formulario de comentarios del lector en línea de [https://www14.software.ibm.com/webapp/iwm/web/signup.do?lang=en\\_US](https://www14.software.ibm.com/webapp/iwm/web/signup.do?lang=en_US&source=swg-rcf) [&source=swg-rcf.](https://www14.software.ibm.com/webapp/iwm/web/signup.do?lang=en_US&source=swg-rcf)

### **Cómo ponerse en contacto con IBM**

Para ponerse en contacto con el servicio al cliente de IBM en Estados Unidos o Canadá, llame al teléfono 1-800-IBM-SERV (1-800-426-7378).

Para obtener información sobre las opciones de servicio disponibles, llame a uno de estos números:

- v En Estados Unidos: 1-888-426-4343
- v En Canadá: 1-800-465-9600

Para obtener más información sobre cómo ponerse en contacto con IBM, consulte el sitio Web de contactos de IBM en [http://www.ibm.com/contact/us/.](http://www.ibm.com/contact/us/)

## <span id="page-8-0"></span>**Programación de aplicaciones**

Puede utilizar interfaces de programación de aplicaciones (API) para integrar IBM OmniFind Yahoo! Edition con aplicaciones personalizadas.

Las API ofrecen las siguientes funciones:

- v Enviar consultas y recibir resultados de búsquedas. Por ejemplo, puede incluir los resultados directamente en una página web, o puede formatear los resultados según el aspecto que tenga el sitio web.
- v Añadir documentos a una colección. Por ejemplo, puede añadir contenido de un origen de datos que no se puede buscar mediante uno de los buscadores incluidos con el producto, como por ejemplo un sistema de gestión de contenido empresarial.
- Suprimir documentos de una colección. Por ejemplo, puede suprimir los documentos que ya no desee que los usuarios vean en los resultados de la búsqueda.
- v Iniciar o detener un buscador. La API de gestión del buscador puede utilizarse planificando programas para iniciar o detener las búsquedas a horas determinadas.
- v Asignar valores a los campos de metadatos cuando añade documentos a una colección. Si hay campos de metadatos configurados para una colección, puede especificar los valores de los campos.
- v Listar los nombres de todos los campos de metadatos de una colección.
- v Listar los nombres de todas las colecciones del sistema de búsqueda.

Las peticiones API se basan en el estándar HTTP, que hace que las API sean independientes del lenguaje de programación.

## <span id="page-10-0"></span>**API de búsqueda**

La API search da soporte a las peticiones de búsqueda formateadas como mandatos **HTTP GET** y devuelve resultados de la búsqueda como fuentes Atom o fragmentos de HTML.

#### **Peticiones de búsqueda**

Una petición **HTTP GET** devuelve documentos que coinciden con los criterios de búsqueda.

#### **Resultados de la búsqueda**

Puede personalizar los resultados de la búsqueda devueltos en el formato Atom 1.0 Syndication especificando una hoja de estilos en la petición de búsqueda. Cuando los resultados de la búsqueda se devuelven como un fragmento de HTML, puede incorporar los resultados de la búsqueda HTML en una página Web existente.

## **Peticiones de búsqueda**

La aplicación de búsqueda puede proporcionar un recuadro de búsqueda que emita un mandato **HTTP GET** al servidor.

#### **Referencia relacionada**

["Respuestas](#page-32-0) de errores" en la página 25

## **Peticiones de búsqueda HTTP GET**

La petición de búsqueda es un mandato **HTTP GET** estándar.

Puede formar el URL de petición de búsqueda combinando las siguientes propiedades:

- Nombre de host
- Puerto
- Vía de acceso
- v Parámetros de petición de búsqueda, una colección de pares nombre-valor () separados por caracteres ampersand (&)

El nombre de host es el nombre de host del servidor del motor de búsqueda. El puerto es el número de puerto correspondiente a la aplicación de búsqueda, un valor que se especifica inicialmente cuando se instala el servidor de motor de búsqueda. La vía de acceso para enviar las peticiones de búsqueda siempre es /api/search.

### **Ejemplos de peticiones de búsqueda HTTP GET**

El siguiente ejemplo muestra un formato de URL que busca la colección Default y devuelve los cinco primeros resultados que coinciden con la consulta *Siamese*. Los resultados se devuelven en el formato de salida de Atom predeterminado. http://*nombre\_host*:*puerto*/api/search?query=Siamese&collection=Default&results=5

El siguiente ejemplo muestra un formato de URL que busca la colección Default y devuelve los 20 primeros resultados que coinciden con la consulta *Siamese*. Todos los resultados se devuelven en español (es) o en alemán (de):

<span id="page-11-0"></span>http://*nombre\_host*:*puerto*/api/search?query=Siamese&collection=Default &results=20&resultLang=es|de

El siguiente ejemplo muestra un formato de URL que busca la colección Default y devuelve los 20 primeros resultados que coinciden con la consulta *fiesta*. El término de la consulta está en español (es).

http://*nombre\_host*:*puerto*/api/search?query=fiesta&collection=Default &queryLang=es

El siguiente ejemplo muestra un formato de URL que busca la colección Employees para el término de consulta *manager* y devuelve los resultados con los números 11-20. Además, los resultados de Atom que se devuelven están formateados mediante la hoja de estilo XSLT especificada que se encuentra en http://myserver.com/stylesheet/atom.xsl.

http://*nombre\_host*:*puerto*/api/search?query=manager&collection=Employees &start=10&results=10&stylesheet=http://*myserver.com*/stylesheet/atom.xsl

El siguiente ejemplo muestra un formato de URL que busca la colección Employees para el término de consulta *manager* y devuelve los resultados con los números 11-20. Los resultados se devuelven en el formato de salida de fragmento de HTML:

http://*nombre\_host*:*puerto*/api/search?query=manager&collection=Employees &start=10&results=10&output=htmlsnippet

## **Parámetros de petición de búsqueda**

Puede utilizar diversas opciones en las peticiones de búsqueda.

El orden de los parámetros en las peticiones no importa. Los nombres de parámetro son sensibles a mayúsculas y minúsculas y deben especificarse en el formato documentado. Se pasan por alto los parámetros desconocidos o no soportados que se envían como parte de una petición.

La tabla siguiente muestra los parámetros soportados para las peticiones de búsqueda:

| Nombre de               |                                                                                                    | Valor          | Comentarios                                                                                                    |
|-------------------------|----------------------------------------------------------------------------------------------------|----------------|----------------------------------------------------------------------------------------------------|
| parámetro<br>collection | Descripción<br>El nombre de la colección que se<br>va a buscar.                                                                                   | predeterminado | Obligatorio. El valor debe ser UTF-8<br>codificado y de escape de URL. Puede<br>utilizar la consola de administración o la<br>API collections para ver los nombres de<br>todas las colecciones habilitadas para la<br>búsqueda.                                                                                                  |
| fields                  | Valores de campos de metadatos<br>obligatorios que se devolverán<br>para cada resultado,<br>independientemente de los<br>términos de la consulta. |                | Utilice el carácter de dos puntos (: ) para<br>separar los campos obligatorios que se<br>devolverán. Por ejemplo:<br>fields=author: keywords. El valor debe ser<br>de escape de URL.                                                                                                    |
| filter                  | Filtra los resultados de la<br>búsqueda para detectar<br>documentos duplicados.                                                                   | true           | Los valores soportados son true y false.<br>Cuando está establecido en true, los<br>documentos que son exactamente iguales<br>se contraen para que se muestre un solo<br>resultado en los resultados de la<br>búsqueda. También se muestra un solo<br>resultado para los documentos que tienen<br>título y resumen coincidentes. |

*Tabla 1. Parámetros de petición de búsqueda*

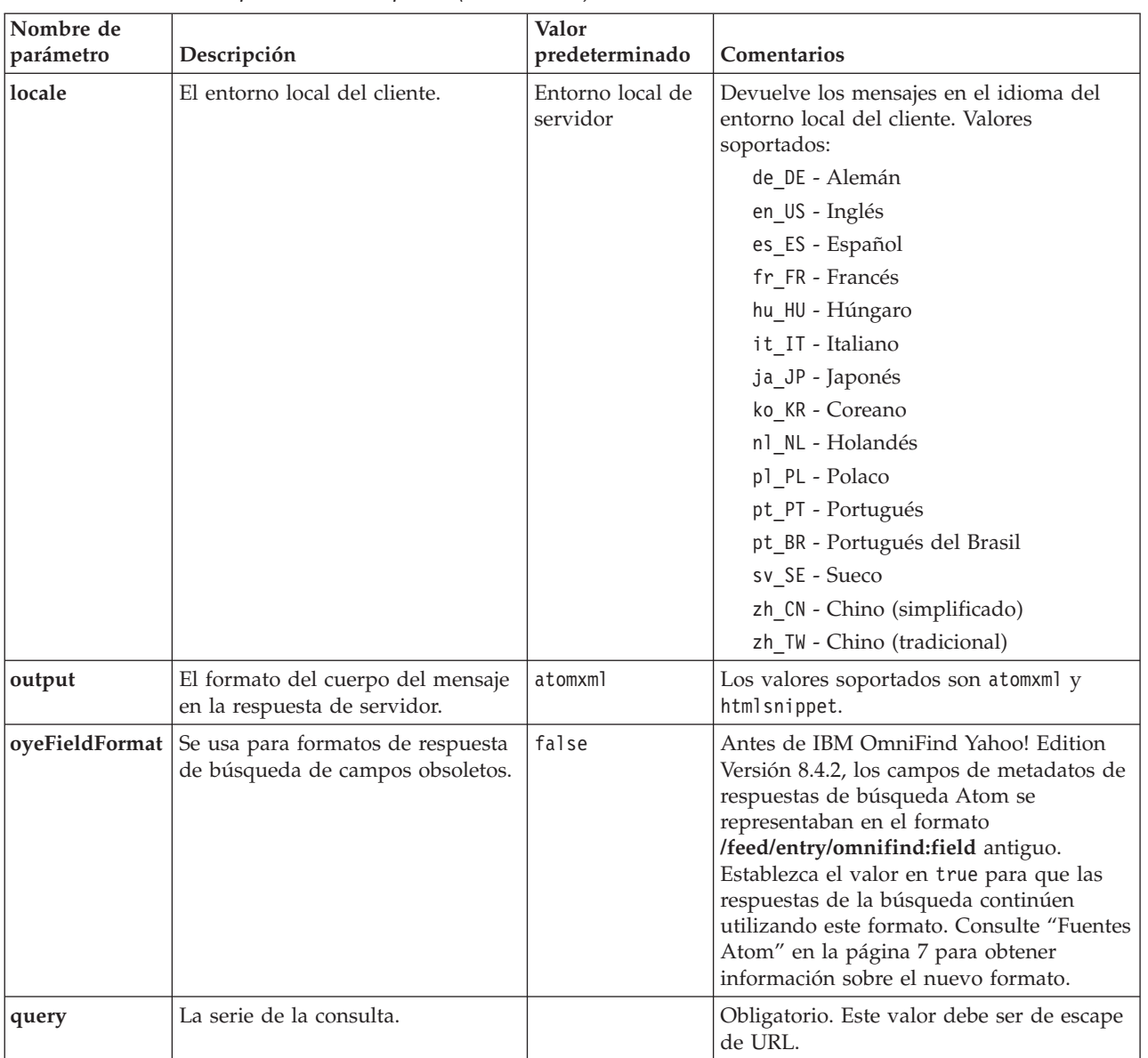

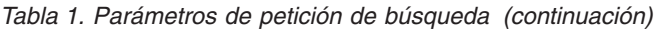

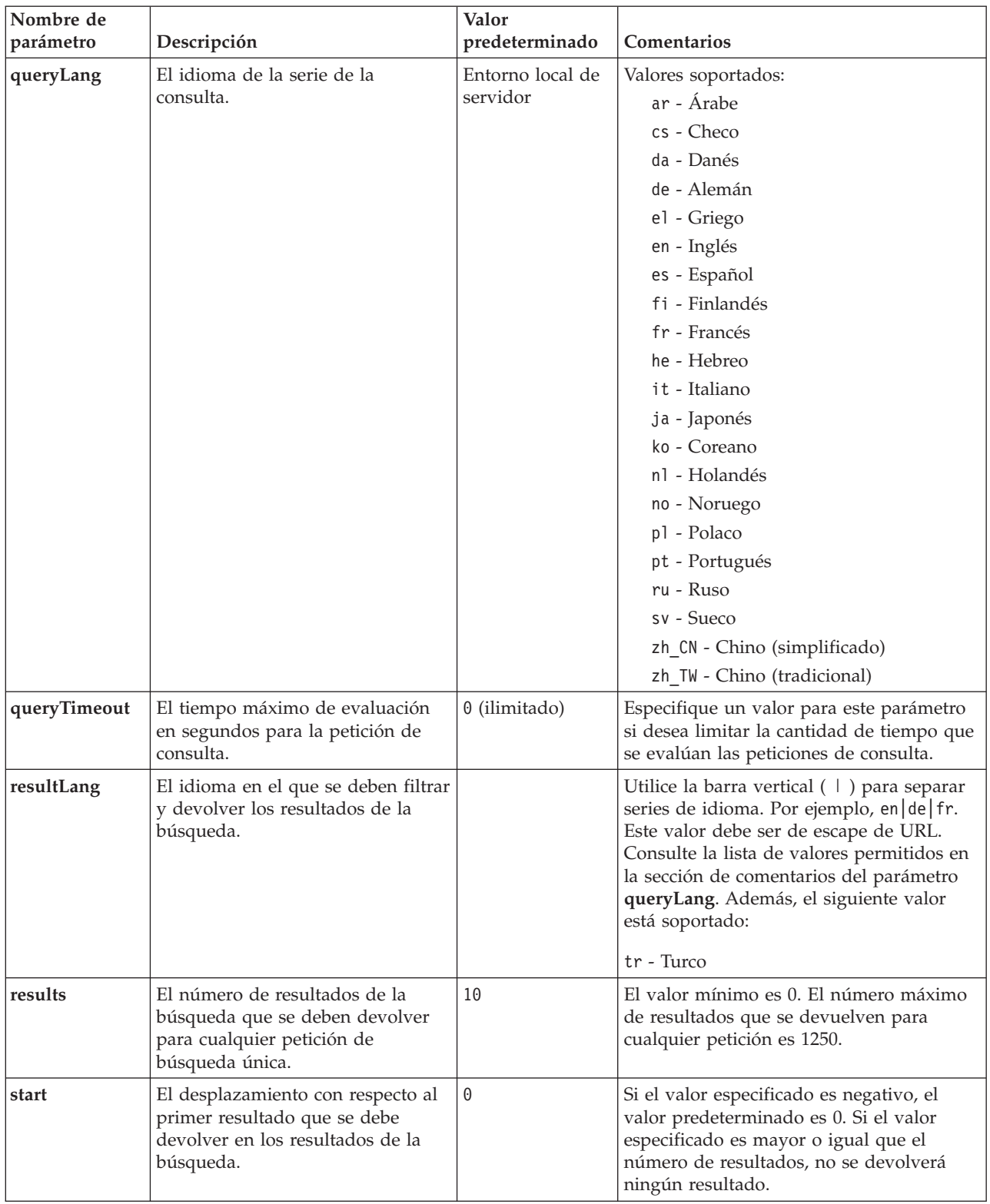

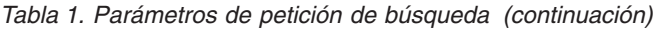

| Nombre de<br>parámetro | Descripción                                                                                              | Valor<br>predeterminado | <b>Comentarios</b>                                                                                                    |
|------------------------|----------------------------------------------------------------------------------------------------|-------------------------|----------------------------------------------------------------------------------------------------|
| stylesheet             | El URL totalmente calificado de la<br>hoja de estilos XSL que formatea<br>los resultados de la búsqueda. |                         | Si el valor del parámetro de salida es<br>htmlsnippet, el valor de stylesheet se pasa<br>por alto. Este valor debe ser de escape de<br>URL.<br>La hoja de estilo XSL que especifique no<br>se procesa en el servidor del motor de<br>búsqueda. La aplicación cliente debe<br>aplicar las reglas de transformación que se<br>encuentran en la hoja de estilo XSL a los<br>resultados de búsqueda de la fuente Atom.<br>La aplicación cliente puede ser<br>simplemente un navegador web<br>compatible con XSLT, un lector de fuentes<br>o la aplicación XSLT personalizada del<br>usuario. |

<span id="page-14-0"></span>*Tabla 1. Parámetros de petición de búsqueda (continuación)*

## **Resultados de la búsqueda**

La API search da soporte a resultados de búsqueda como fuentes Atom 1.0 y fragmentos de HTML.

#### **Fuentes Atom**

Puede personar el aspecto de la fuente en un navegador especificando una hoja de estilos XSL en la petición de búsqueda.

### **Fragmentos de HTML**

Puede incorporar los resultados de la búsqueda en HTML a una página web existente. Para ello, puede proporcionar un recuadro de búsqueda que emita una petición **HTTP GET** al servidor:

La API search también proporciona una interfaz de servicio que devuelve un documento de descripción OpenSearch y permite a las aplicaciones cliente descubrir la interfaz de búsqueda de IBM OmniFind Yahoo! Edition.

Si se produce un error durante la petición de búsqueda, se devuelve un mensaje que contiene el ID del mensaje de error y una descripción de éste.

#### **Referencia relacionada**

["Respuestas](#page-32-0) de errores" en la página 25

## **Fuentes Atom**

Puede solicitar que los resultados de las búsquedas le sean devueltos como una fuente Atom.

Para obtener información sobre Atom 1.0, consulte The Atom [Syndication](http://atompub.org/rfc4287.html) Format en http://atompub.org/rfc4287.html. IBM OmniFind Yahoo! Edition utiliza los formatos de datos de OpenSearch 1.0 para ampliar el formato de fuente Atom con metadatos extra que son necesarios para devolver resultados de la búsqueda. Para obtener más información acerca de OpenSearch 1.0, consulte [Elementos](http://www.opensearch.org/Specifications/OpenSearch/1.1#OpenSearch_response_elements) de respuesta de [OpenSearch](http://www.opensearch.org/Specifications/OpenSearch/1.1#OpenSearch_response_elements) en http://www.opensearch.org.

La tabla siguiente describe los elementos que se devuelven en los resultados de la API de búsqueda.

| Elementos y atributos         | Descripción                                                                                                    |  |  |
|-------------------------------|----------------------------------------------------------------------------------------------------|--|--|
| /feed                         | El elemento contenedor de metadatos y datos que está<br>asociado a la fuente de resultados de búsqueda.                                                                                                    |  |  |
| /feed/title                   | Valor:                                                                                                    |  |  |
|                               | Resultados de búsqueda para la consulta 'consulta' en<br>colección nombre_colección                                                                                                    |  |  |
| /feed/link@href               | Si el valor de atributo rel del elemento href es:                                                                                                    |  |  |
|                               | · self: La referencia se realiza al URL que ha generado esta<br>fuente.                                                                                                    |  |  |
|                               | · first: La referencia se realiza al primer conjunto de<br>resultados de la búsqueda.                                                                                                    |  |  |
|                               | previous: La referencia se realiza al conjunto anterior de<br>resultados de la búsqueda con respecto a este conjunto.                                                                                                    |  |  |
|                               | · next: La referencia se realiza al siguiente conjunto de<br>resultados de la búsqueda con respecto a este conjunto.                                                                                                    |  |  |
|                               | · last: La referencia se realiza al último conjunto de<br>resultados de la búsqueda.                                                                                                    |  |  |
|                               | · alternate: La referencia se realiza a un formato alternativo<br>para este conjunto de resultados de la búsqueda.                                                                                                    |  |  |
|                               | · search: Apunta a un documento de descripción de<br>OpenSearch.                                                                                                    |  |  |
|                               | unconstrained: La referencia se realiza a un conjunto de<br>resultados de la búsqueda no filtrados. Los resultados de la<br>búsqueda se pueden filtrar debido a resultados duplicados o<br>a que se haya superado el límite de tiempo de evaluación de<br>la consulta especificada. |  |  |
| /feed/author/name             | Valor:                                                                                                    |  |  |
|                               | Servidor web de API de IBM OmniFind                                                                                                    |  |  |
| /feed/id                      | El URL que la aplicación cliente ha emitido para generar esta<br>fuente.                                                                                                    |  |  |
| /feed/category                | Proporciona información sobre la colección asociada con los<br>resultados de búsqueda.                                                                                                    |  |  |
| /feed/category@term           | Nombre de la colección para la que se emitió esta petición de<br>búsqueda (el parámetro de colección de la petición de<br>búsqueda).                                                                                                    |  |  |
| /feed/category@label          | Consulte la descripción de /feed/category@term. Este atributo<br>se utiliza para la visualización en lectores de fuentes.                                                                                                    |  |  |
| /feed/updated                 | La fecha y hora en que se emitió la consulta. El valor está en<br>UTC con el formato: AAAA-MM-DDThh:mm:ssZ.                                                                                                    |  |  |
| /feed/opensearch:totalResults | El número total de resultados para la consulta enviada.                                                                                                    |  |  |
| /feed/opensearch:Query        | Contiene información acerca de la consulta enviada por el<br>usuario.                                                                                                    |  |  |
| /feed/opensearch:Query@role   | Si el valor del atributo role es:                                                                                                    |  |  |
|                               | request: el valor del atributo searchTerms es la consulta<br>enviada (sólo 1 por fuente).                                                                                                    |  |  |
|                               | correction: el valor del atributo searchTerms representa una<br>sugerencia ortográfica. Pueden haber 0 o más sugerencias<br>ortográficas en una fuente Atom.                                                                                                    |  |  |

*Tabla 2. Elementos de Atom y OpenSearch y resultados de API devueltos*

| Elementos y atributos              | Descripción                                                                                                    |
|------------------------------------|----------------------------------------------------------------------------------------------------|
| /feed/opensearch:Query@searchTerms | Representa la consulta que se envió o que representa una<br>sugerencia ortográfica para la consulta enviada que devolvió el<br>servidor del motor de búsqueda.                                                                                                    |
| /feed/opensearch:startIndex        | El número de resultados iniciales para los resultados de la<br>búsqueda que se devuelven en esta fuente.                                                                                                    |
| /feed/opensearch:itemsPerPage      | El número de resultados de la búsqueda que se devuelven en<br>esta fuente.                                                                                                    |
| /feed/entry                        | Abarca la información de un solo resultado de búsqueda.                                                                                                    |
| /feed/entry/category@term          | Existe para las entradas que representan un enlace destacado<br>en lugar de un resultado de texto. El valor de atributo es<br>featured link.                                                                                                    |
| /feed/entry/title                  | El título del resultado.                                                                                                    |
| /feed/entry/link                   | Define una referencia al recurso de resultado de búsqueda.                                                                                                    |
| /feed/entry/link@rel               | Si el valor de atributo rel es:<br>alternate: El valor href es el URI del documento resultante.<br>· via: El valor href es una versión almacenada en la memoria<br>caché del documento de resultado.                                                                                                    |
|                                    | Puede haber dos elementos de enlace con un valor de<br>atributo rel de via si el documento original no es del tipo<br>text/html. Un elemento de enlace representa la versión<br>almacenada en la memoria caché del documento original. El<br>segundo elemento de enlace representa la versión de HTML<br>del documento (el atributo type tiene el valor text/html). |
|                                    | Los elementos de enlace con el atributo rel de via sólo<br>existen si la colocación en memoria caché está habilitada.                                                                                                    |
| /feed/entry/link@href              | El enlace de URI al documento.                                                                                                    |
| /feed/entry/link@type              | El tipo de contenido del enlace de documento de URI.                                                                                                    |
| /feed/entry/link@hreflang          | El idioma del enlace de documento de URI.                                                                                                    |
| /feed/entry/opensearch:relevance   | La puntuación del documento.                                                                                                    |
| /feed/entry/updated                | La fecha de última modificación del documento. El valor está<br>en UTC con el formato: AAAA-MM-DDThh:mm:ssZ.                                                                                                    |
| /feed/entry/id                     | El URI del documento.                                                                                                    |
| /feed/entry/summary                | Resumen generado por el motor de búsqueda para este<br>documento.                                                                                                    |
| /feed/entry/omnifind:campo         | El valor de metadatos para búsquedas en campos. Posibles<br>valores para campo: abstract, author, creator, description,<br>doctype, fileext, keywords, language, owner, subject,<br>title, url.                                                                                                    |
|                                    | Este elemento sólo se aplica cuando el parámetro de la API<br>search oyeFieldFormat está establecido en true.                                                                                                    |
| /feed/entry/omnifind:field         | El valor de metadatos para búsquedas en campos.                                                                                                    |
| /feed/entry/omnifind:field@name    | El nombre del campo de metadatos.                                                                                                    |

<span id="page-16-0"></span>*Tabla 2. Elementos de Atom y OpenSearch y resultados de API devueltos (continuación)*

## **Ejemplo de fuente Atom**

El siguiente ejemplo de resultados de búsqueda de Atom 1.0 muestra los resultados devueltos por la aplicación de búsqueda para una consulta que busca documentos que contienen la frase ″united nations″ en los campos de palabra clave, autor o metadatos del creador: En la aplicación de búsqueda, esta consulta es:

keywords:"united nations" OR author:"united nations" OR creator:"united nations"

El formato codificado en URL de esta consulta es:

http://*nombre\_host*:*puerto*/api/search?query=keywords%3A%22united+ nations%22+OR+author%3A%22united+nations%22+OR+creator%3A%22united+nations%22 &collection=Default

La información que devuelve esta consulta es:

```
<?xml version="1.0" encoding="utf-8" ?>
<feed xmlns="http://www.w3.org/2005/Atom"
     xmlns:opensearch="http://a9.com/-/spec/opensearch/1.1/"
      xmlns:omnifind="http://omnifind.ibm.yahoo.net/api/spec/1.0/">
  <title>Resultados de la búsqueda 'creator:"united nations" OR author:"united nations"'
  on collection Default</title>
  <link href="http://nombre_host:puerto/api/search?collection=
  Default&query=creator:%22united%20nations%22%20OR%20
  author:%22united%20nations%22" rel="self" type="application/atom+xml"/>
  <author>
 <name>IBM OmniFind API Web Service</name>
  </author>
  <id>http://nombre_host:puerto/api/search?query=keywords%3A%22
united+nations%22+40OR+author%3A%22united+nations%22+OR+creator%3A%22united+nations%22&collection=Default
  <category term="Default" label="Default" />
  <updated>2007-02-06T02:42:22Z</updated>
  <opensearch:totalResults>2</opensearch:totalResults>
  <opensearch:Query role="request" searchTerms="creator:"united nations" OR author:"united nations""/>
  <opensearch:startIndex>1</opensearch:startIndex>
  <opensearch:itemsPerPage>2</opensearch:itemsPerPage>
  <entry>
 <link href="http://unbisnet.un.org/" rel="alternate" type="text/html" hreflang="en" />
 <link href="http://nombre_host:puerto/search/?query=cache::http%3A%2F%2Funbisnet.un.org%2F&output=binary"
  rel="via" type="text/html" hreflang="en" />
 <opensearch:relevance>2.38</opensearch:relevance>
 <title type="html">UNBISnet - UN Bibliographic Information System</title>
 <updated>2006-02-06T19:21:05Z</updated>
 <id>http://unbisnet.un.org/</id>
 <summary type="html"><SPAN class="ellipsis">... </SPAN> Catalogue of <SPAN class="highlight">
  <SPAN class="hlTerm0">United Nations</SPAN></SPAN>(UN) documents and publications indexed by the
 UN Dag Hammarskjöld Library and the Library of the UN Office at Geneva. Also included are commercial
  publications and <SPAN class="ellipsis">... </SPAN></summary>
  <omnifind:creator type="html"><SPAN class="highlight"><SPAN class="hlTerm0">
  United Nations</SPAN></SPAN></omnifind:creator>
   <omnifind:author type="html">Authored by <SPAN class="highlight"><SPAN class="hlTerm0">
  United Nations</SPAN>
  </SPAN></omnifind:author>
  </entry>
 <entry>
 <link href="http://testresult.un.org/" rel="alternate" type="text/html" hreflang="en" />
 <link href="http://nombre_host:puerto/search/?query=cache::http%3A%2F%2Ftestresult.un.org%2F&output=
 binary" rel="via" type="text/html" hreflang="en" />
 <opensearch:relevance>2.08</opensearch:relevance>
 <title type="html">UN test result with only author matching</title>
 <updated>2006-02-06T19:21:05Z</updated>
 <id>http://testresult.un.org/</id>
 <summary type="html"><SPAN class="ellipsis">... </SPAN> Summary for a <SPAN class="highlight">
  <SPAN class="hlTerm0">United Nations</SPAN></SPAN>(UN) result <SPAN class="ellipsis">... </SPAN>
  </summary>
  <omnifind:author type="html"><SPAN class="highlight"><SPAN class="hlTerm0">United Nations</SPAN>
  </SPAN></omnifind:author>
  </entry>
```
## <span id="page-18-0"></span>**Fragmentos de HTML**

Puede solicitar que los resultados de la búsqueda le sean devueltos como fragmentos de HTML.

Un fragmento de HTML se diferencia de una página de HTML completo en que no contiene todos los elementos de una página de HTML completo. No hay códigos <HTML> ni <BODY>. El fragmento de HTML devuelto en los resultados de la búsqueda de API está concebido para incluirse en una página de HTML completo. Si desea añadir sus propios estilos al fragmento, tiene que analizar manualmente el HTML.

El siguiente ejemplo de fragmento de HTML muestra los resultados de búsqueda formateados devueltos por la aplicación de búsqueda para la petición:

http://*nombre\_host*:*puerto*/api/search?query=OmniFind&collection=Default &start=0&results=10&output=htmlsnippet

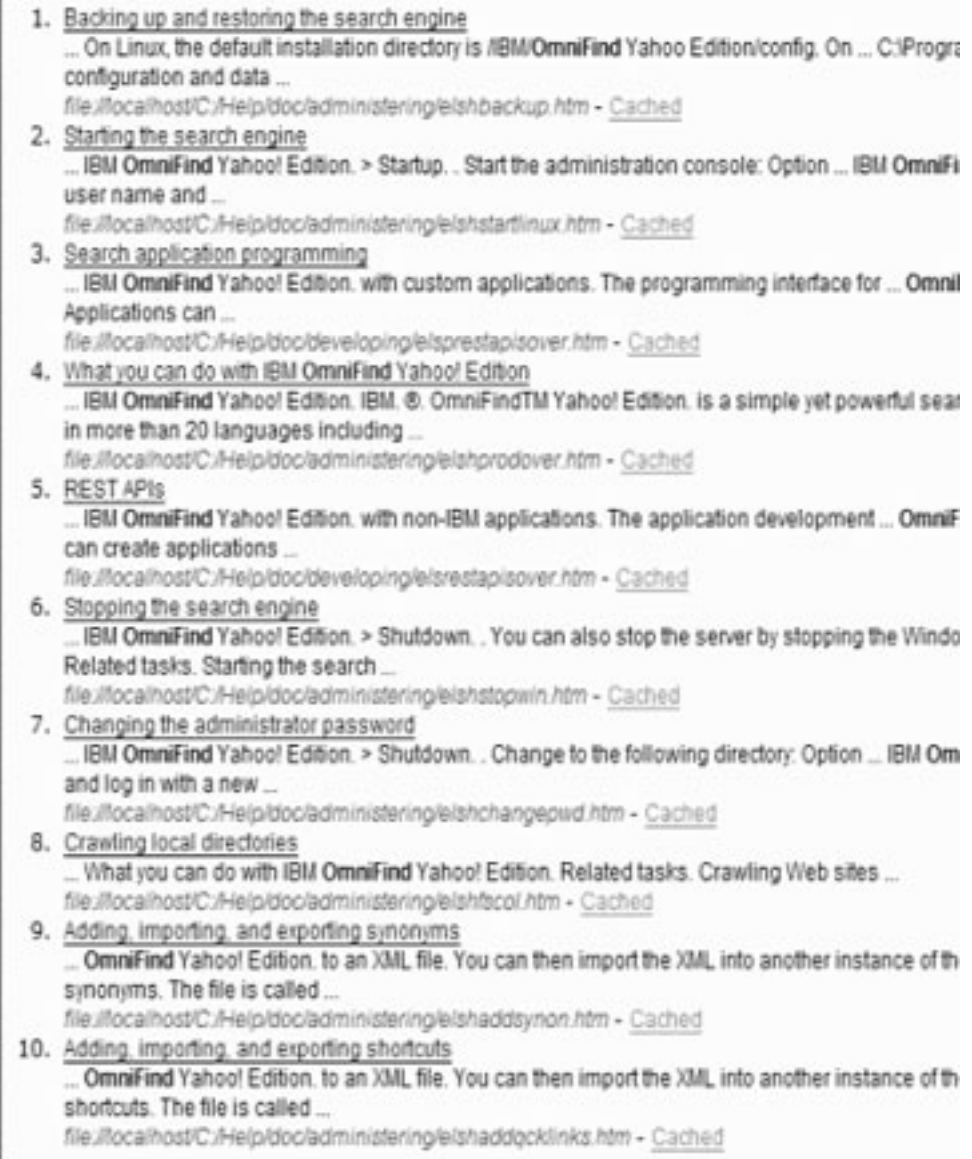

## <span id="page-19-0"></span>**Documento de descripción de OpenSearch**

El servicio web de la API OmniFind proporciona una interfaz de servicio para clientes compatibles con OpenSearch. La interfaz devuelve un documento de introspección que permite a los clientes compatibles con OpenSearch descubrir la interfaz de búsqueda.

Una ventaja de esta interfaz es que las aplicaciones cliente no se tienen que codificar específicamente para la interfaz de búsqueda de IBM OmniFind Yahoo! Edition.

### **Formato de la petición**

Utilice la siguiente petición para recuperar el formato del documento de descripción de OpenSearch:

http://*hostname*:8888/api/search/opensearchdescription

Se devuelve el documento de descripción de OpenSearch. Por ejemplo:

```
<?xml version="1.0" encoding="utf-8"?>
<OpenSearchDescription xmlns="http://a9.com/-/spec/opensearch/1.1/"
         xmlns:omnifind="http://omnifind.ibm.yahoo.net/api/spec/1.0/">
 <ShortName>OmniFind</ShortName>
  <Description>API Web Service for the IBM OmniFind Enterprise Search Engine</Description>
  <Url type="application/atom+xml"
  indexOffset="0"
  template="http://<hostname:port>/api/search?query={searchTerms}&amp;results={count?}
   & start={startIndex?}&
  resultLang={language?}&collection={omnifind:collection}&queryLang={omnifind:queryLang?}&
  locale={omnifind:locale?}"/>
  <Url type="text/html"
  indexOffset="0"
  template="http://<hostname:port>/api/search?query={searchTerms}&amp;results={count?}
   & start={startIndex?}&
  resultLang={language?}∓collection={omnifind:collection}&queryLang={omnifind:queryLang?}&
  locale={omnifind:locale?}&output=htmlsnippet"/>
 <Query role="example"
  searchTerms="cat"
  omnifind:collection="Default"/>
 <Query role="example"
  searchTerms="cat OR mouse"
  omnifind:collection="Default"
  omnifind:stylesheet="http://my.server.com/stylesheets/atom.xsl"
  count="20"/>
<!--result language-->
<Language>ar</Language>
<Language>cs</Language>
 ...
```
</OpenSearchDescription>

### **Directrices**

El documento de descripción de OpenSearch se amplía con el espacio de nombres XML [http://omnifind.ibm.yahoo.net/api/spec/1.0/.](http://omnifind.ibm.yahoo.net/api/spec/1.0/) El prefijo del espacio de nombres es omnifind. La extensión es necesaria para definir ciertos parámetros de la plantilla de la petición de búsqueda que no están definidos en el conjunto principal de nombres de parámetros de búsqueda de OpenSearch.

Los elementos interesantes son los elementos Url y Query. Cada elemento Url especifica un atributo de la plantilla. El valor del atributo contiene una plantilla de URL de búsqueda para aplicaciones cliente. El documento de descripción de OpenSearch contiene las siguientes plantillas:

- Una plantilla que devuelve una respuesta de tipo application/atom+xml para respuestas de fuente Atom.
- v Una plantilla que devuelve una respuesta de tipo text/html para respuestas de fragmento de HTML.

Para cada elemento Url, el valor del atributo indexOffset se establece en 0. Esto se debe a que el valor predeterminado de OpenSearch consiste en asignar al primer resultado de la búsqueda el número 1. La descripción del documento de OpenSearch altera temporalmente el valor predeterminado porque OmniFind Yahoo! Edition utiliza el valor inicial 0 para resultados de la búsqueda.

Cada elemento Query contiene consultas de ejemplo que pueden realizar los clientes de búsqueda. Las consultas de ejemplo utilizan el prefijo de espacio de nombres personalizado definido, omnifind. Un ejemplo de consulta emite una petición de búsqueda para la palabra clave cat en la colección Default. El segundo ejemplo de consulta emite una petición de búsqueda de las palabras clave cat OR mouse en la colección Default. Se utiliza la hoja de estilos disponible en <http://my.server.com/stylesheets/atom.xsl> para formatear los resultados y se devuelven 20 resultados en cada respuesta.

Para obtener más información sobre la sintaxis y la semántica del documento de descripción de búsqueda de OpenSearhc, consulte [http://www.opensearch.org/](http://www.opensearch.org/Specifications/OpenSearch/1.1) [Specifications/OpenSearch/1.1.](http://www.opensearch.org/Specifications/OpenSearch/1.1)

## <span id="page-22-0"></span>**Añadir y suprimir las API de documentos**

La aplicación cliente puede utilizar las API para añadir documentos a una colección para suprimir documentos de la misma.

Las peticiones de la API para añadir y suprimir documentos son peticiones HTTP estándares. Las peticiones se aseguran con la autenticación básica HTTP. Se pasa por alto el valor del ID de usuario. Puede obtener la contraseña de la API de la consola administrativa. Póngase en contacto con el administrador o, desde la página Gestionar colecciones de la consola de administración, pulse **Cambiar contraseña**.

Las respuestas a las API de documentos son mensajes de respuesta HTTP estándar. Si se produce un error en la petición, el cuerpo del mensaje de respuesta contendrá detalles sobre el error. Si la petición es satisfactoria, el cuerpo del mensaje estará vacío.

### **Tareas relacionadas**

["Generación](#page-34-0) de contraseñas de API" en la página 27

#### **Referencia relacionada**

["Respuestas](#page-32-0) de errores" en la página 25

["Ejemplos](#page-36-0) de línea de mandatos de Java" en la página 29

## **Añadir y suprimir el formato de petición de las API de documentos**

Puede utilizar peticiones **HTTP POST** para añadir documentos a una colección y peticiones **HTTP DELETE** para suprimir documentos de una colección.

#### **Añadir petición de documento**

La API addDocument es una petición **HTTP POST**. Añade o sustituye un documento en la colección especificada. Esta petición es síncrona. Cuando se devuelve la petición, el documento se añade satisfactoriamente a la colección o se devuelve un mensaje de error.

El ejemplo siguiente muestra una petición addDocument:

```
POST /api/document HTTP/1.1
    Host: nombre_host:puerto
     action: addDocument
     collection: Default
     docId: document1
     docType: application/x-mspowerpoint
     docLang: en
     lastModified: 2006-01-26T16:37:44-04:00
     Authorization: Basic OnY2eEdyQWM9
    Content-Length: 2048
```
[el cuerpo del documento va aquí]

No se puede realizar un seguimiento de los documentos que se añaden a la colección mediante la API addDocument en la ventana Estado de documento de la consola de administración. Los errores que se produzcan cuando se añada el documento se reflejarán en la respuesta HTTP.

<span id="page-23-0"></span>Además, si el valor docId no es un URI válido, el documento no será un resultado en el que pueda pulsarse desde la página de resultados de la búsqueda.

#### **Añadir valores de metadatos a documentos**

Si un administrador ha configurado campos de metadatos para una colección, puede asignar valores a los campos de metadatos cuando añada documentos a la colección. La petición addDocument no puede definir el tipo o los atributos del campo de metadatos, que se debe configurar con la consola de administración, pero la petición puede asignar valores de campos.

En el siguiente ejemplo, un administrador ha configurado dos campos de metadatos denominados product y price:

name = "product" type = "text" name = "price" type = "decimal"

La petición addDocument puede especificar los nombres de los campos de metadatos como parámetros adicionales y asignar valores a los campos. Los nombres de los campos de metadatos van precedidos por el parámetro **X-**, lo que indica que son campos definidos por el usuario. Por ejemplo:

```
POST /api/document HTTP/1.1
    Host: nombre_host:puerto
    action: addDocument
    collection: Default
    docId: document1
    docType: application/x-mspowerpoint
    docLang: en
    X-product: movie
     X-price: 19.99
     lastModified: 2006-01-26T16:37:44-04:00
     Authorization: Basic OnY2eEdyQWM9
     Content-Length: 2048
```

```
[el cuerpo del documento va aquí]
```
Para recuperar una lista de todos los campos de metadatos disponibles en una colección, utilice la API metadataFields. Para recuperar una lista de todas las colecciones a las que se pueden añadir documentos, utilice la API collectionsList

#### **Suprimir petición de documento**

La API deleteDocument es una petición **HTTP DELETE**. La petición suprime un documento de la colección especificada. Esta petición es síncrona. En cambio, no garantiza que ya no se pueda buscar en el documento.

El ejemplo siguiente muestra una petición deleteDocument:

```
DELETE /api/document HTTP/1.1
    Host: nombre_host:puerto
     action: deleteDocument
     collection: Default
     docId: document1
     Authorization: Basic OnY2eEdyQWM9
```
El tiempo necesario para que ya no se pueda buscar en el documento depende de la carga del servidor de búsqueda cuando se emitió la petición de supresión.

#### **Referencia relacionada**

"API de campos de [metadatos"](#page-28-0) en la página 21

"API de lista de [colecciones"](#page-30-0) en la página 23

## <span id="page-24-0"></span>**Añadir y suprimir parámetros de petición de API de documentos**

Puede utilizar diversas opciones de parámetro en las peticiones para añadir o suprimir documentos.

La tabla siguiente describe los parámetros soportados para las peticiones de documento:

| Nombre de<br>parámetro | Descripción                                                                                       | Valor<br>predeterminado         | Acción soportada   | Comentarios                                                                                                    |
|------------------------|---------------------------------------------------------------------------------------------------|---------------------------------|--------------------|----------------------------------------------------------------------------------------------------|
| action                 | La acción que hay<br>que realizar.                                                                |                                 | Todas las acciones | Obligatorio. Valores<br>soportados: addDocument y<br>deleteDocument.                                                                                                    |
| collection             | El nombre de la<br>colección que se va a<br>actualizar.                                           |                                 | Todas las acciones | Obligatorio. Este valor debe<br>ser UTF-8 codificado y de<br>escape de URL.                                                                                                    |
| Content-length         | El tamaño del cuerpo<br>del documento que<br>se va a añadir, en<br>bytes.                         |                                 | addDocument        | Obligatorio. El valor debe ser<br>mayor o igual a cero bytes.                                                                                                    |
| docId                  | El identificador del<br>documento.                                                                |                                 | Todas las acciones | Obligatorio. Si desea que los<br>usuarios puedan pulsar en el<br>resultado de la búsqueda para<br>recuperar el documento, el<br>valor debe ser un URI válido.<br>Este valor debe ser de escape<br>de URL.                                                         |
| docKnownLang           | El idioma conocido<br>del contenido del<br>mensaje (contenido<br>del documento)                   | Determinado<br>por el servidor. | addDocument        | Se utiliza el valor<br>docKnownLang para forzar al<br>servidor para que utilice el<br>idioma especificado como<br>idioma del documento.<br>Consulte la descripción de<br>locale para ver los valores<br>soportados.                                               |
| docLang                | El idioma de<br>restitución del<br>contenido del<br>mensaje (contenido<br>del documento).         | Determinado<br>por el servidor. | addDocument        | Se utiliza el valor docLang si<br>el servidor no puede<br>determinar el idioma del<br>documento y no se ha<br>especificado ningún valor<br>docKnownLang. Consulte la<br>descripción de locale para ver<br>los valores soportados.                                 |
| docType                | El tipo y subtipo de<br>restitución del<br>contenido del<br>mensaje (contenido<br>del documento). |                                 | addDocument        | Obligatorio. Si el servidor no<br>puede determinar el tipo de<br>documento, se utiliza el valor<br>docType para el tipo de<br>documento. El formato es de<br>tipo/subtipo, por ejemplo,<br>text/html. Consulte los<br>valores válidos en el<br>documento RFC1341. |

*Tabla 3. Parámetros soportados para las peticiones de adición o supresión de documentos*

| Nombre de      |                                                                          | Valor                                                        |                    |                                                                                                    |
|----------------|--------------------------------------------------------------------------|--------------------------------------------------------------|--------------------|----------------------------------------------------------------------------------------------------|
| parámetro      | Descripción                                                              | predeterminado                                               | Acción soportada   | Comentarios                                                                                                    |
| lastModified   | La fecha y hora en<br>que se modificó el<br>documento por<br>última vez. | La fecha y hora<br>en que se ha<br>recibido el<br>documento. | addDocument        | Este valor debe tener el<br>formato ISO-8601:<br>AAAA-MM-DDThh:mm:ssTZD.<br>Por ejemplo:<br>2006-01-26T16:37:44-04:00 o<br>2006-01-26T20:37:44Z                                                                                                    |
| locale         | El entorno local del<br>cliente.                                         | El entorno local<br>del servidor.                            | Todas las acciones | Devuelve los mensajes en el<br>idioma del entorno local del<br>cliente. Valores soportados:<br>de DE - Alemán<br>en_US - Inglés<br>es_ES - Español<br>fr FR - Francés<br>hu HU - Húngaro<br>it IT - Italiano<br>ja_JP - Japonés<br>ko_KR - Coreano<br>nl NL - Holandés<br>p1 PL - Polaco<br>pt_PT - Portugués<br>pt BR - Portugués del<br><b>Brasil</b><br>sv_SE - Sueco<br>zh CN - Chino<br>(simplificado)<br>zh_TW - Chino (tradicional) |
| X-nombre campo | El valor del campo<br>de metadatos.                                      |                                                              | addDocument        | Tanto el nombre del parámetro<br>como el valor del parámetro<br>deben ser de tipo UTF-8<br>codificado y de escape de<br>URL.                                                                                                    |

*Tabla 3. Parámetros soportados para las peticiones de adición o supresión de documentos (continuación)*

## <span id="page-26-0"></span>**API de administración**

La aplicación cliente puede utilizar las API de administración para iniciar y detener buscadores, obtener una lista de todos los campos de metadatos configurados para una colección y obtener los nombres de todas las colecciones del sistema de búsqueda.

Las peticiones de API de administración son peticiones HTTP estándares. Las peticiones se aseguran con la autenticación básica HTTP. Se pasa por alto el valor del ID de usuario. Puede obtener la contraseña de la API de la consola administrativa. Póngase en contacto con el administrador de búsquedas o, desde la consola administrativa, pulse **Gestionar sistema** → **Gestionar autenticación**.

Las respuestas a las API de documentos son mensajes de respuesta HTTP estándar. Si se produce un error en la petición, el cuerpo del mensaje de respuesta contendrá detalles sobre el error. Si la petición es satisfactoria, el cuerpo del mensaje está vacío.

#### **Tareas relacionadas**

["Generación](#page-34-0) de contraseñas de API" en la página 27

### **API de gestión del buscador**

Utilice la API de gestión del buscador para iniciar o detener el buscador.

La petición para iniciar o detener un buscador es una petición **HTTP POST** estándar. La API utiliza autenticación básica HTTP para asegurar las peticiones. El valor de contraseña es la señal de API que se recupera de la consola administrativa. Se pasa por alto el valor del nombre de usuario.

El formato de petición HTTP es:

POST /api/admin HTTP/1.1 Host: *nombre\_host*:*puerto* action: *acción* locale: *entorno\_local* collection: *nombre\_colección* crawlType: *tipo\_buscador* Authorization: Basic *contraseña*

*Tabla 4. Parámetros de petición de gestión del buscador*

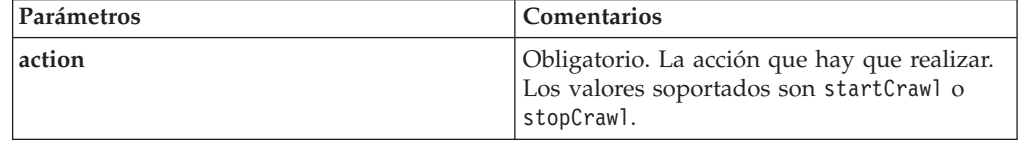

| Parámetros | Comentarios                                                                                                    |  |
|------------|----------------------------------------------------------------------------------------------------|--|
| locale     | Opcional. El entorno local del cliente. El<br>valor predeterminado es el entorno local del<br>servidor. Valores soportados:         |  |
|            | de DE - Alemán                                                                                                    |  |
|            | en_US - Inglés                                                                                                    |  |
|            | es_ES - Español                                                                                                    |  |
|            | fr FR - Francés                                                                                                    |  |
|            | hu_HU - Húngaro                                                                                                    |  |
|            | it_IT - Italiano                                                                                                    |  |
|            | ja_JP - Japonés                                                                                                    |  |
|            | ko KR - Coreano                                                                                                    |  |
|            | nl_NL - Holandés                                                                                                    |  |
|            | p1 PL - Polaco                                                                                                    |  |
|            | pt PT - Portugués                                                                                                    |  |
|            | pt_BR - Portugués del Brasil                                                                                                    |  |
|            | sv SE - Sueco                                                                                                    |  |
|            | zh_CN - Chino (simplificado)                                                                                                    |  |
|            | zh_TW - Chino (tradicional)                                                                                                    |  |
| collection | Obligatorio. El nombre de la colección a la<br>que pertenece el buscador. El valor debe ser<br>UTF-8 codificado y de escape de URL. |  |
| crawlType  | Obligatorio. El tipo de buscador. Los valores<br>soportados son file, jdbc o web.                                                   |  |

*Tabla 4. Parámetros de petición de gestión del buscador (continuación)*

### **Herramienta manageCrawler**

También puede utilizar la herramienta **manageCrawler** para iniciar y detener buscadores. Para obtener información sobre cómo administrar buscadores desde la línea de mandatos, especifique manageCrawler -? en la línea de mandatos del servidor de búsqueda o consulte la documentación sobre administración de IBM OmniFind Yahoo! Edition.

### **Ejemplo de iniciar buscador**

En este ejemplo se utiliza la API de gestión del buscador para solicitar que se inicie el buscador del sistema File para la colección Default:

```
POST /api/admin HTTP/1.1
Host: http://JKEnterprises.com:8888
action: startCrawl
collection: Default
crawlType: file
Authorization: Basic 6eKvCms=
```
Para crear la misma petición desde la línea de mandatos, puede especificar el siguiente mandato:

```
manageCrawler -h http://JKEnterprises.com:8888 -a start -c Default -t file
-p ″6eKvCms=″ -o output.txt
```
### <span id="page-28-0"></span>**Ejemplo de detener buscador**

En este ejemplo se utiliza la API de gestión del buscador para solicitar que se inicie el buscador Web para la colección Employees, utilizando el entorno local francés.

POST /api/admin HTTP/1.1 Host: http://JKEnterprises.com:8888 action: stopCrawl locale: fr\_FR collection: Employees crawlType: web Authorization: Basic 6eKvCms=

Para crear la misma petición desde la línea de mandatos, puede especificar el siguiente mandato:

```
manageCrawler -h http://JKEnterprises.com:8888 -a stop -l fr_FR -c
Employees -t web -p ″6eKvCms=″ -o output.txt
```
### **API de campos de metadatos**

Utilice la API metadatafields para recuperar una lista de todos los campos de metadatos configurados para una colección.

### **Formato de la petición**

Puede utilizar la API metadatafields con peticiones de búsqueda para determinar qué campos se pueden buscar. También puede utilizar la API metadatafields con peticiones addDocument para determinar qué campos están disponibles para establecer valores de campos de metadatos.

La petición para recuperar los nombres de todos los campos de metadatos de una colección es una petición **HTTP GET** estándar. La petición metadatafields se forma combinando las siguientes propiedades:

- Nombre de host
- Puerto
- Vía de acceso
- v Parámetros de petición, una colección de pares de nombre-valor () separados por caracteres ampersand (&)

El nombre de host es el nombre de host del servidor del motor de búsqueda. El puerto es el número de puerto correspondiente a la aplicación de búsqueda, si utiliza la API para determinar los campos de metadatos que buscar, el número de puerto de la aplicación de administración, si utiliza la API para determinar campos de metadatos cuando añade documentos a una colección.

La vía de acceso para enviar la petición es una de las siguientes:

- v /api/search/metadatafields. Esta petición devuelve los campos Definido por el usuario, Predefinido e Incorporado (todos los campos están disponibles para la búsqueda).
- /api/document/metadatafields. Esta petición sólo devuelve los campos Definidos por el usuario, porque son los únicos campos para los que las aplicaciones cliente pueden establecer valores al añadir documentos.

### **Formato de la respuesta**

La respuesta a una petición metadatafields es un formato XML. Para cada campo de metadatos de la colección, la respuesta incluye el nombre del campo y el tipo de campo. Si hay atributos configurados para el campo, como por ejemplo si el campo se puede buscar por nombre de campo o si el valor del campo se puede mostrar en los resultados de la búsqueda, la respuesta también incluye los datos de atributos.

### **Parámetros de la petición**

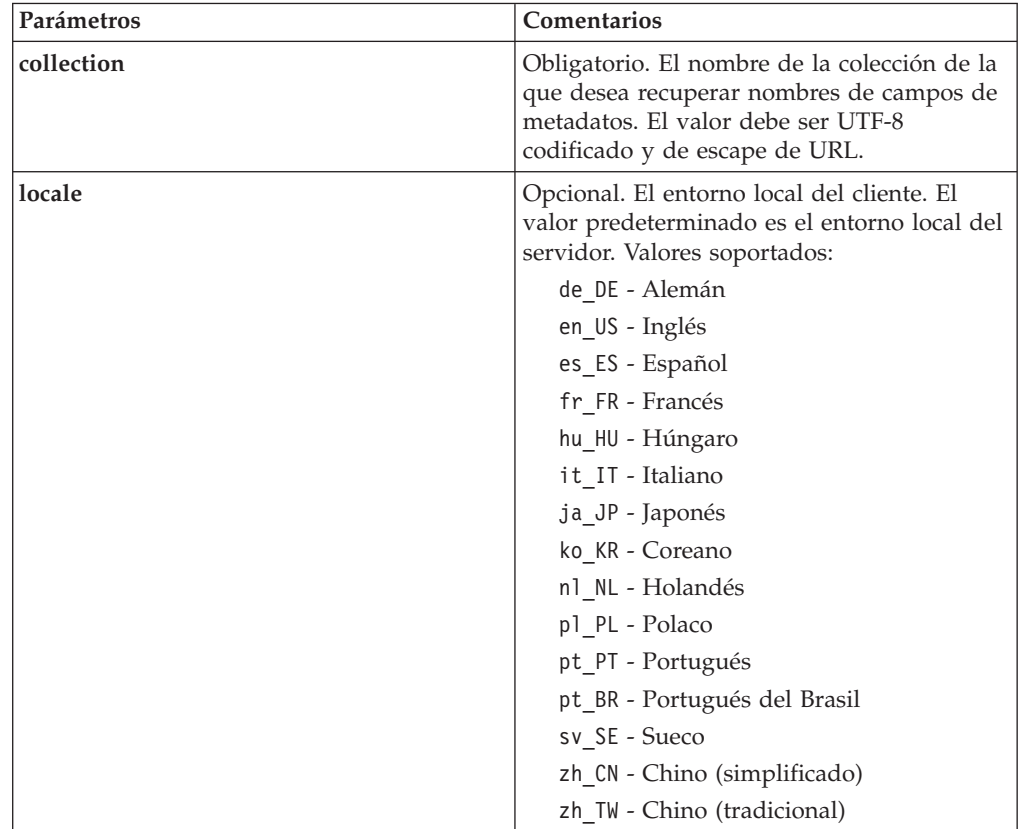

*Tabla 5. Parámetros de petición de obtener campos de metadatos*

### **Petición y respuesta de ejemplo**

La siguiente petición recupera los nombres de todos los campos de metadatos disponibles para la búsqueda que están configurados para la colección Sample:

```
http://JKEnterprises.server.com:8888/api/search/
metadatafields?collection=Sample
```
La respuesta de ejemplo muestra que hay dos campos de metadatos (price y product) configurados para la colección Sample:

```
<?version = 1.0 encoding="UTF-8"?>
<fields version="1.0">
<collection>Sample</collection>
<field>
   <name>author</name>
   <type>text</type>
</field>
```

```
<field>
   <name>doctype</name>
   <type>text</type>
</field>
<field>
  <name>docdate</name>
  <type>date</type>
</field>
...
</fields>
```
**Referencia relacionada**

"Añadir y suprimir el formato de petición de las API de [documentos"](#page-22-0) en la [página](#page-22-0) 15

### **API de lista de colecciones**

Utilice la API collections para recuperar los nombres de todas las colecciones existentes en el sistema de búsqueda.

La petición para recuperar los nombres de todas las colecciones es una petición **HTTP GET** estándar. La petición collections se forma combinando las siguientes propiedades:

- Nombre de host
- Puerto
- Vía de acceso

El nombre de host es el nombre de host del servidor del motor de búsqueda. El puerto es el número de puerto correspondiente a la aplicación de búsqueda. La vía de acceso a la que enviar la petición siempre es /api/search/collections. Puede utilizar la API collections tanto con peticiones de búsqueda como con peticiones de documento cuando determina sobre qué colección desea emprender una acción.

Por ejemplo, la siguiente petición obtiene los nombres de todas las colecciones:

http://JKEnterprises.server.com:8889/api/search/collections

La respuesta está en formato XML. Este ejemplo muestra que el sistema de búsqueda tiene dos colecciones denominadas Marketing y Sales. La respuesta indica que la colección Marketing está habilitada para búsqueda y es la colección predeterminada en el servidor de búsqueda. La colección Sales no está habilitada para búsqueda (un administrador puede especificar si una colección está habilitada para búsqueda).

```
<?xml version="1.0" encoding="UTF-8"?>
<collections version="1.0">
 <collection enabled="true" default="true">
    <name>Marketing</name>
  </collection>
  <collection enabled="false">
    <name>Sales</name>
  </collection>
</collections>
```
#### **Referencia relacionada**

"Añadir y suprimir el formato de petición de las API de [documentos"](#page-22-0) en la [página](#page-22-0) 15

## <span id="page-32-0"></span>**Respuestas de errores**

Se devuelve una respuesta de error para las peticiones de API no satisfactorias.

Las respuestas de error para las peticiones de API son códigos de respuesta HTTP estándares. El cuerpo de la respuesta HTTP contiene mensajes de error, cada uno de los cuales contiene el ID y una descripción detallada del error.

Todas las peticiones de API devuelven errores en formato XML. La API search también devuelve errores en formato de fragmento de HTML, en función del valor del parámetro **output** de la petición de búsqueda.

El ejemplo siguiente muestra una respuesta de error formateada en XML:

```
<APIResponse version="1.0">
  <Error>
  <Message>
     <Id>IQQR0016E</Id>
        <Text>No puede procesarse la petición de API de búsqueda.</Text>
  </Message>
   <Message>
     <Id>IQQS0032E</Id>
         <Text>La consulta no puede procesarse porque tiene una
         sintaxis incorrecta.
         </Text></Message>
  </Error>
</APIResponse>
```
En la respuesta de error de API sólo se muestra el texto del mensaje. Puede ver el mensaje completo (con los apartados de explicación y respuesta del usuario) en la documentación del producto.

#### **Referencia relacionada**

["Peticiones](#page-10-0) de búsqueda" en la página 3

["Resultados](#page-14-0) de la búsqueda" en la página 7

"Añadir y suprimir las API de [documentos"](#page-22-0) en la página 15

### **Códigos de respuesta de HTTP**

Los códigos de respuesta de error de HTTP estándares indican el tipo general de error que se ha producido. El cuerpo de HTTP contiene detalles adicionales sobre el error.

La tabla siguiente correlaciona los códigos de respuesta de errores de HTTP con la condición de error asociada.

*Tabla 6. Códigos de respuesta de HTTP y situaciones en las que se puede producir el error*

| Nombre y código del error | Situación del error                                                                                                    | Ejemplos de situaciones de error                                                                                                    |
|---------------------------|----------------------------------------------------------------------------------------------------|----------------------------------------------------------------------------------------------------|
| 400 - Petición errónea    | La entrada proporcionada en el<br>cuerpo de la petición no cumple con<br>el formato esperado o no contiene<br>valores válidos esperados. | El cliente no incluye el parámetro<br>collection obligatorio en la petición<br>de búsqueda o el cliente especifica un<br>nombre de colección no válido. |

| Nombre y código del error | Situación del error                                                                                                    | Ejemplos de situaciones de error                                                                                                    |
|---------------------------|----------------------------------------------------------------------------------------------------|----------------------------------------------------------------------------------------------------|
| 401 - No autorizado       | Cuando se procesa la petición, la<br>comprobación de control de acceso<br>que realiza la implementación del<br>servicio de la API REST falla.                                                                                                    | Se proporciona una contraseña de<br>API no válida en la petición HTTP<br>para añadir un documento a la<br>colección.                                                                                                |
| 404 - No encontrado       | 1. El URI proporcionado en la<br>petición, incluidos los parámetros,<br>no coincide con ninguno de los<br>URI especificados en la interfaz<br>de la API REST.<br>2. Un URI sintácticamente correcto<br>hace referencia a un recurso que<br>la implementación del servicio de<br>la API REST no encuentra. | 1. Un elemento de vía de acceso o<br>nombre de parámetro puede<br>contener un error tipográfico.<br>Se ha guardado un URL con una<br>2.<br>marca en el navegador que<br>apunta a un recurso que se ha<br>suprimido. |
| 405 - Método no permitido | El servicio de la API REST no da<br>soporte a la operación que implica el<br>método HTTP para el recurso al que<br>hace referencia el URO<br>proporcionado en la petición.                                                                                                    | Una petición PUT sobre un URI que<br>define únicamente mandatos GET y<br>POST en la interfaz de la API REST.                                                                                                    |
| 500 - Error del servidor  | Se ha producido una excepción<br>interna durante el proceso de la<br>petición que se basa en una<br>configuración incorrecta.                                                                                                    | Esta situación puede producirse<br>durante periodos de prueba, pero no<br>debería ocurrir en un entorno de<br>producción.                                                                                           |

Tabla 6. Códigos de respuesta de HTTP y situaciones en las que se puede producir el error (continuación)

## <span id="page-34-0"></span>**Generación de contraseñas de API**

Necesita una contraseña de API para utilizar las API de administración.

Para obtener la contraseña de API, póngase en contacto con el administrador de búsquedas. Se muestra una contraseña de API en la página Gestionar autenticación de la consola administrativa.

Para generar una contraseña de API nueva, póngase en contacto con el administrador de búsquedas. Si puede acceder a la consola administrativa, siga estos pasos para generar una contraseña de API nueva:

- 1. En la consola administrativa, pulse **Gestionar sistema** → **Gestionar autenticación**.
- 2. En la ventana Gestionar autenticación, pulse **Generar nueva contraseña de API**.
- 3. Copie y pegue la contraseña de API en el código de la aplicación.

Si genera una contraseña nueva, la contraseña de API antigua no será válida para las aplicaciones existentes que utilicen las API de administración. Si la aplicación no puede acceder al sistema de archivos, asegúrese de que la contraseña de API de la aplicación coincide con la contraseña de API que se muestra en la consola administrativa.

#### **Referencia relacionada**

"Añadir y suprimir las API de [documentos"](#page-22-0) en la página 15

"API de [administración"](#page-26-0) en la página 19

## <span id="page-36-0"></span>**Ejemplos de Java, XSL y PHP**

Puede utilizar los ejemplos de Java, XSL y PHP que se proporcionar para crear aplicaciones de búsqueda personalizadas.

Los ejemplos de Java, XSL y PHP están en el directorio *RAÍZ\_INSTAL*/examples.

No se proporciona ningún kit de desarrollo de software (SDK) de Java con el motor de búsqueda. No desarrolle aplicaciones utilizando Java Virtual Machine incluido. Java Virtual Machine incluido sólo contiene Java Runtime Environment.

## **Ejemplos de línea de mandatos de Java**

Puede utilizar los ejemplos proporcionados de API de Java como ayuda para construir una aplicación Java de búsqueda personalizada.

Se proporcionan ejemplos de la API de Java y los archivos de clase Java asociados en el directorio *RAÍZ\_INSTAL*/examples/java/commandline, donde RAÍZ\_INSTAL es el directorio de instalación de IBM OmniFind Yahoo! Edition. Para ejecutar un ejemplo de Java, utilice la línea de mandatos para navegar al directorio *RAÍZ\_INSTAL*/examples/java.

Antes de ejecutar ningún ejemplo de línea de mandatos, añada whitney\_core.jar a la sentencia CLASSPATH. El archivo whitney core.jar está en el directorio *RAÍZ\_INSTAL*/lib.

### **Búsqueda**

El ejemplo de la línea de mandatos **Search** ejecuta una búsqueda y devuelve los resultados de búsqueda como una fuente Atom, que se muestra en la ventana de línea de mandatos. Si se especifica un archivo XSL local como un argumento, se aplica la hoja de estilo XSL a la fuente Atom devuelta y el resultado formateado se mostrará también en la ventana de línea de mandatos.

La sentencia de uso es:

Search *nombre\_host puerto nombre\_colección consulta víaacceso\_archivo\_XSL\_local*

Por ejemplo:

commandline.Search localhost 8080 Default NFL "C:\\Program Files\\IBM\\OmniFindYahooEdition\\examples\\xsl\\atom2text.xsl"

### **AddDocument**

El ejemplo de línea de mandatos **AddDocument** añade un documento a la colección.

La sentencia de uso es:

AddDocument *nombre\_host puerto nombre\_colección ID\_documento archivo\_local tipo\_mime nombreusuario contraseña*

Por ejemplo:

<span id="page-37-0"></span>commandline.AddDocument localhost 8080 Default "Mi documento MS Word" "C:\\temp\\My Document.doc" application/msword admin "fhWJhgo="

### **DeleteDocument**

El ejemplo de línea de mandatos **DeleteDocument** suprime un documento de la colección.

La sentencia de uso es:

DeleteDocument *nombre\_host puerto nombre\_colección ID\_documento nombreusuario contraseña*

Por ejemplo:

commandline.DeleteDocument localhost 8080 Default "Mi documento MS Word" admin "fhWJhgo="

#### **Referencia relacionada**

"Añadir y suprimir las API de [documentos"](#page-22-0) en la página 15

## **Ejemplo de hoja de estilo XSL**

Las hojas de estilo XSL definen el formateo estándar para la visualización de la salida XML como, por ejemplo, una fuente Atom.

El archivo de ejemplo de hoja de estilo XSL se encuentra en el directorio *RAÍZ\_INSTAL*/examples/xsl. El ejemplo de hoja de estilo XSL transforma una fuente Atom en un formato de texto.

## **Ejemplo de aplicación de búsqueda PHP**

Puede utilizar el ejemplo de PHP proporcionado para crear una aplicación de búsqueda PHP personalizada.

El ejemplo de aplicación de búsqueda PHP está en el directorio *RAÍZ\_INSTAL*/examples/php.

Para ejecutar la aplicación de ejemplo, debe tener instalado PHP y un servidor web compatible con PHP en el sistema. Después de instalar estos componentes, cree un directorio raíz contextual para la aplicación de búsqueda PHP en el directorio raíz del servidor web. Por ejemplo, cree un directorio OYE en el directorio raíz del servidor web. A continuación, copie y pegue el contenido del directorio *RAÍZ\_INSTAL*/examples/php en el nuevo directorio OYE. Edite search.php para cambiar la variable *\$oyeUrl* al URL correspondiente al sistema IBM OmniFind Yahoo! Edition del usuario.

El ejemplo de aplicación de búsqueda PHP incluye una hoja de estilo, dos imágenes y dos archivos PHP, search.php y oye.php. La hoja de estilo contiene clases CSS que controlan el aspecto del ejemplo de aplicación de búsqueda PHP. La aplicación de búsqueda PHP utiliza dos archivos de imágenes, fp\_bg.png y front-page-header.png, en el mensaje de cabecera de la página de aplicación. El archivo search.php contiene el código HTML para mostrar el formulario de búsqueda y los resultados de búsqueda. El archivo oye.php contiene funciones para realizar una búsqueda mediante la API REST de búsqueda y procesar los resultados.

Por ejemplo, si desea mostrar enlaces destacados en la aplicación de búsqueda PHP, ejecute una búsqueda mediante search(\$queryString) y, a continuación, pase la variable *\$feed* a la función getFeaturedLinks(\$feed).

Las siguientes funciones están disponibles en el archivo de inclusión oye.php:

#### **search(\$queryString)**

Devuelve un objeto que apunta al principio de los datos XML.

#### **getTotalResults(\$feed)**

Devuelve el número total de resultados expresado como un entero.

#### **getSearchTerms(\$feed)**

Devuelve la serie de términos de búsqueda.

#### **getSpellCorrections(\$feed)**

Devuelve un conjunto de series que representan las correcciones ortográficas.

#### **getStartIndex(\$feed)**

Devuelve el primer resultado expresado como un entero.

#### **getItemsPerPage(\$feed)**

Devuelve el número de resultados de búsqueda a visualizar por página expresado como un valor entero.

#### **getSearchResults(\$feed)**

Devuelve un conjunto de objetos de resultados que representan los resultados de búsqueda.

#### **getFeaturedLinks(\$feed)**

Devuelve un conjunto de objetos de resultados que representan los enlaces destacados.

## <span id="page-40-0"></span>**Avisos**

## **Avisos**

Esta información se ha desarrollado para productos y servicios ofrecidos en EE.UU.

Es posible que IBM no ofrezca en otros países los productos, servicios o características que se describen en este documento. Póngase en contacto con el representante local de IBM para obtener información sobre los productos y servicios disponibles actualmente en su área. Las referencias a programas, productos o servicios de IBM no pretenden establecer ni implicar que sólo puedan utilizarse dichos productos, programas o servicios de IBM. En su lugar, se puede utilizar cualquier producto, programa o servicio funcionalmente equivalente que no infrinja ninguno de los derechos de propiedad intelectual de IBM. Sin embargo, es responsabilidad del cliente evaluar y verificar el funcionamiento de cualquier producto, programa o servicio que no sea de IBM.

IBM puede tener patentes o solicitudes de patentes pendientes que cubran el tema principal descrito en este documento. La entrega de este documento no le otorga ninguna licencia sobre dichas patentes. Puede enviar por escrito sus consultas sobre licencias a:

IBM Director of Licensing IBM Corporation North Castle Drive Armonk, NY 10504-1785 EE.UU.

Para consultas sobre licencias relacionadas con información de doble byte (DBCS), póngase en contacto con el departamento de propiedad intelectual de IBM de su país o envíe sus consultas, por escrito, a:

IBM World Trade Asia Corporation Licensing 2-31 Roppongi 3-chome, Minato-ku Tokio 106-0032, Japón

**El párrafo siguiente no se aplica al Reino Unido ni a ningún otro país donde estas disposiciones sean incompatibles con la legislación vigente:** INTERNATIONAL BUSINESS MACHINES CORPORATION PROPORCIONA ESTA PUBLICACIÓN ″TAL CUAL″, SIN GARANTÍAS DE NINGÚN TIPO, NI EXPLÍCITAS NI IMPLÍCITAS, INCLUYENDO AUNQUE SIN LIMITARSE A ELLAS, LAS GARANTÍAS IMPLÍCITAS DE NO VULNERACIÓN, COMERCIALIZACIÓN O IDONEIDAD PARA UN FIN CONCRETO. Algunos países no permiten la renuncia a garantías explícitas o implícitas en determinadas transacciones, por lo que puede que esta declaración no sea aplicable en su caso.

Es posible que esta información contenga imprecisiones técnicas o errores tipográficos. La información aquí contenida está sometida a modificaciones periódicas, las cuales se incorporarán en nuevas ediciones de la publicación. IBM puede realizar en cualquier momento mejoras o cambios en los productos o programas descritos en esta publicación sin previo aviso.

Cualquier referencia incluida en esta información a sitios Web que no sean de IBM sólo se proporciona para su comodidad y en ningún modo constituye una aprobación de dichos sitios Web. Los materiales de dichos sitios Web no forman parte de los materiales para este producto de IBM y el uso de dichos sitios Web corre a cuenta y riesgo del cliente.

IBM puede utilizar o distribuir cualquier información que se le proporcione en la forma que considere adecuada, sin incurrir por ello en ninguna obligación para con el cliente.

Los titulares de licencias de este programa que deseen obtener información sobre el mismo con el fin de permitir: (i) el intercambio de información entre programas creados independientemente y otros programas (incluido éste) y (ii) la utilización mutua de la información intercambiada, deben ponerse en contacto con:

IBM Corporation J46A/G4 555 Bailey Avenue San Jose, CA 95141-1003 EE.UU.

Dicha información puede estar disponible, sujeta a los términos y condiciones correspondientes, incluyendo, en algunos casos, el pago de una tarifa.

El programa bajo licencia descrito en este documento y todo el material bajo licencia disponible para el mismo los proporciona IBM bajo los términos de las Condiciones Generales de International Business Machines S.A., el Acuerdo Internacional de Programas Bajo Licencia de IBM o cualquier acuerdo equivalente entre IBM y el cliente.

Cualquier dato sobre rendimiento incluido en este documento se obtuvo en un entorno controlado. Por lo tanto, los resultados que se obtengan en otros entornos operativos pueden variar significativamente. Es posible que algunas medidas se hayan realizado en sistemas en desarrollo y no existen garantías de que estas medidas sean las mismas en los sistemas de disponibilidad general. Es más, es posible que la estimación de algunas medidas se haya realizado mediante extrapolación. Los resultados reales pueden variar. Los usuarios de este documento deben verificar los datos aplicables para su entorno específico.

La información relacionada con productos que no son de IBM se ha obtenido de los proveedores de dichos productos, de sus anuncios publicados o de otras fuentes de disponibilidad pública. IBM no ha comprobado estos productos y no puede confirmar la precisión de su rendimiento, compatibilidad ni contemplar ninguna otra reclamación relacionada con los productos que no son de IBM. Las preguntas relacionadas con las funciones de los productos que no son de IBM deberán dirigirse a los proveedores de estos productos.

Esta información contiene ejemplos de datos e informes utilizados en operaciones comerciales diarias. Para ilustrarlas de la forma más completa posible, los ejemplos incluyen nombres de personas, empresas, marcas y productos. Todos estos nombres son ficticios y cualquier parecido con los nombres y direcciones utilizados por una empresa real es mera coincidencia.

#### LICENCIA DE COPYRIGHT:

Esta información incluye programas de aplicación de ejemplo en el idioma de origen, que muestran técnicas de programación en diversas plataformas operativas. Puede copiar, modificar y distribuir estos programas de ejemplo en cualquier

<span id="page-42-0"></span>formato sin abonar ninguna cantidad a IBM, con intención de desarrollar, utilizar, comercializar o distribuir programas de aplicación que estén en conformidad con la interfaz de programación de aplicaciones (API) de la plataforma operativa para la que están escritos los programas de ejemplo. Estos ejemplos no han sido comprobados detenidamente bajo todas las condiciones posibles. IBM, por tanto, no puede garantizar la fiabilidad, servicio o funcionalidad de estos programas.

Cada copia o cada parte de los programas de ejemplo o de los trabajos que se deriven de ellos debe incluir un aviso de copyright como se indica a continuación:

Oracle® Outside In Search Export, Copyright © 1992, 2007, Oracle. Reservados todos los derechos.

Oracle® Outside In HTML Export, Copyright © 1992, 2007, Oracle. Reservados todos los derechos.

### **Marcas registradas**

Este tema contiene una lista de marcas registradas de IBM y algunas marcas registradas que no son de IBM.

Consulte <http://www.ibm.com/legal/copytrade.shtml> para obtener información sobre las marcas registradas de IBM.

Los términos siguientes son marcas registradas de otras compañías:

Adobe, Acrobat, PostScript y todas las marcas registradas basadas en Adobe son marcas registradas de Adobe Systems Incorporated en Estados Unidos y/o en otros países.

Java y todas las marcas registradas y logotipos basados en Java son marcas registradas de Sun Microsystems, Inc. en Estados Unidos y en otros países.

Microsoft, Windows, Windows NT y el logotipo de Windows son marcas registradas de Microsoft Corporation en Estados Unidos y en otros países.

Intel, el logotipo de Intel, Intel Inside, el logotipo de Intel Inside, Intel Centrino, el logotipo de Intel Centrino, Celeron, Intel Xeon, Intel SpeedStep, Itanium y Pentium son marcas registradas de Intel Corporation o sus subsidiarias en Estados Unidos y en otros países.

Linux es una marca registrada de Linus Torvalds en Estados Unidos y en otros países.

Otros nombres de compañías, productos o servicios pueden ser marcas registradas o marcas de servicio de terceros.

# <span id="page-44-0"></span>**Índice**

## **A**

API [addDocument](#page-22-0) 15 [administración](#page-26-0) 19 [búsqueda](#page-10-0) 3 códigos de [respuesta](#page-32-0) de HTTP 25 [collections](#page-30-0) 23 [deleteDocument](#page-23-0) 16 gestión del [buscador](#page-26-0) 19 [metadatafields](#page-28-0) 21 [respuestas](#page-32-0) de errores 25 [REST](#page-8-0) 1 visión [general](#page-8-0) 1 API addDocument [descripción](#page-22-0) 15 formato de [petición](#page-22-0) 15 [parámetros](#page-24-0) de petición 17 [respuestas](#page-22-0) 15 [seguridad](#page-22-0) 15 API collections [recuperación](#page-30-0) de nombres de [colecciones](#page-30-0) 23 API de administración [descripción](#page-26-0) 19 [respuestas](#page-26-0) 19 [seguridad](#page-26-0) 19 API de búsqueda [descripción](#page-10-0) 3 documento de [descripción](#page-19-0) de [OpenSearch](#page-19-0) 12 ejemplo de [fragmento](#page-18-0) de HTML 11 ejemplos de [resultados](#page-16-0) de fuente [feed](#page-16-0) 9 formato de los [resultados](#page-14-0) 7 formato de los [resultados](#page-14-0) de la fuente [Atom](#page-14-0) 7 [parámetros](#page-11-0) de petición 4 [peticiones](#page-10-0) HTTP GET 3 [respuestas](#page-14-0) 7 API deleteDocument [descripción](#page-22-0) 15 formato de [petición](#page-23-0) 16 [parámetros](#page-24-0) de petición 17 [respuestas](#page-22-0) 15 [seguridad](#page-22-0) 15 API metadatafields [recuperación](#page-28-0) de nombres de campos de [metadatos](#page-28-0) 21 [aplicación](#page-37-0) de búsqueda de ejemplo de [PHP](#page-37-0) 30

## **B**

buscadores [deteniendo](#page-26-0) 19 [iniciando](#page-26-0) 19 mandato [manageCrawler](#page-26-0) 19 [peticiones](#page-26-0) API de ejemplo 19

## **C**

códigos de [respuesta](#page-32-0) de HTTP 25 contraseña de API API [addDocument](#page-22-0) 15 API de [administración](#page-26-0) 19 API [deleteDocument](#page-22-0) 15 [generación](#page-34-0) 27

# **E**

ejemplos de API [aplicación](#page-37-0) de búsqueda PHP 30 [funciones](#page-37-0) PHP 30 hoja de [estilo](#page-37-0) XSL 30 [Java](#page-36-0) 29 [PHP](#page-36-0) 29 [XSL](#page-36-0) 29 ejemplos de línea de mandatos de Java añadir [documentos](#page-36-0) 29 [búsqueda](#page-36-0) 29 suprimir [documentos](#page-37-0) 30 [elementos](#page-14-0) de fuente 7

**F**

formato de la petición suprimir documento [mandato](#page-23-0) HTTP POST 16 supresión de [documentos](#page-23-0) 16 formato de los resultados documento de [descripción](#page-19-0) de [OpenSearch](#page-19-0) 12 ejemplo de [fragmento](#page-18-0) de HTML 11 [ejemplo](#page-16-0) de fuente Atom 9 [elementos](#page-14-0) de fuente Atom 7 formato de los resultados de la búsqueda documento de [descripción](#page-19-0) de [OpenSearch](#page-19-0) 12 ejemplo de [fragmento](#page-18-0) de HTML 11 [elementos](#page-14-0) de fuente Atom 7 [fuente](#page-16-0) Atom 9 formato de los resultados de la fuente Atom [ejemplo](#page-16-0) 9 [elementos](#page-14-0) 7 extensiones de [OpenSearch](#page-14-0) 7 formato de petición adición de [documentos](#page-22-0) 15 adición de valores de [metadatos](#page-23-0) 16 API [collections](#page-30-0) 23 API de gestión del [buscador](#page-26-0) 19 API [metadatafields](#page-28-0) 21 búsqueda de [documentos](#page-10-0) públicos 3 gestión del [buscador](#page-26-0) 19 supresión de [documentos](#page-23-0) 16 formato de petición añadir documento adición de [documentos](#page-22-0) 15 adición de valores de [metadatos](#page-23-0) 16 [mandato](#page-22-0) HTTP POST 15

formato de petición de búsqueda [documentos](#page-10-0) públicos 3 [ejemplos](#page-10-0) de HTTP GET 3 [ejemplos](#page-10-0) de URL 3 [mandato](#page-10-0) HTTP GET 3 [parámetros](#page-11-0) 4 formato de resultados de fragmento de HTML [ejemplo](#page-18-0) 11

## **M**

mandato HTTP GET API [collections](#page-30-0) 23 API [metadatafields](#page-28-0) 21 ejemplos de [búsqueda](#page-10-0) 3 formato de [búsqueda](#page-10-0) 3 [parámetros](#page-11-0) de petición de [búsqueda](#page-11-0) 4 [recuperación](#page-28-0) de nombres de campos de [metadatos](#page-28-0) 21 [recuperación](#page-30-0) de nombres de [colecciones](#page-30-0) 23 mandato HTTP POST [ejemplos](#page-22-0) de adición de [documentos](#page-22-0) 15 ejemplos de adición de [metadatos](#page-23-0) 16 ejemplos de gestión del [buscador](#page-26-0) 19 ejemplos de [supresión](#page-23-0) de [documentos](#page-23-0) 16 formato de gestión del [buscador](#page-26-0) 19 formato para añadir [documentos](#page-22-0) 15 formato para añadir [metadatos](#page-23-0) 16 formato para [suprimir](#page-23-0) [documentos](#page-23-0) 16 [parámetros](#page-24-0) de añadir documento 17 [parámetros](#page-26-0) de gestión del [buscador](#page-26-0) 19 [parámetros](#page-24-0) de suprimir [documento](#page-24-0) 17 mandato [manageCrawler](#page-26-0) 19

## **O**

**OpenSearch** documento de [descripción](#page-19-0) 12 formato de los [resultados](#page-14-0) de la fuente [Atom](#page-14-0) 7 formato de [petición](#page-19-0) 12

## **P**

parámetros de petición API [addDocument](#page-24-0) 17 API [collections](#page-30-0) 23 API de [búsqueda](#page-11-0) 4 API [deleteDocument](#page-24-0) 17 API [metadatafields](#page-28-0) 21 peticiones de búsqueda [ejemplos](#page-10-0) de HTTP GET 3

# **R**

respuestas de errores códigos de [respuesta](#page-32-0) de HTTP 25 [ejemplo](#page-32-0) 25 [formato](#page-32-0) de salida 25

## **V**

valores de metadatos adición a documentos API [addDocument](#page-23-0) 16

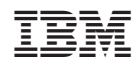